# GLOBE AT NIGHT

# **Sprievodca pozorovaním: Úvod**

## *www.globeatnight.org, [http://globeatnight.svetelneznecistenie.sk](http://globeatnight.svetelneznecistenie.sk/)*

**V roku 2024 môžete pozorovať Súhvezdie Pegasus: 2. januára – 11. januára, 24. septembra – 3. októbra, 24. októbra – 2. novembra, 22. novembra – 1. decembra, 22. decembra – 31. decembra.**

Stávate sa súčasťou celosvetovej kampane Globe at Night, ktorej cieľom je meranie svetelného znečistenia. Pozorovaním Súhvezdie Pegasus na nočnej oblohe a porovnávaním skutočnej situácie s našimi mapkami sa nielenže dozviete, ako osvetlenie vo Vašom okolí prispieva k svetelnému znečisteniu, ale budete môcť porovnať úroveň svetelného znečistenia aj s inými lokalitami z celého sveta. Vaše pozorovanie tiež rozšíri online databázu dokumentujúcu viditeľnosť nočnej oblohy na našej planéte

### **Čo potrebujete:**

- Globe at Night sprievodcu pozorovaním
- niečo, na čo budete písať (papier)
- niečo, čím budete písať (ceruzka, pero)
- červené svetlo pre zachovanie nočného videnia (môžete si ho vyrobiť prikrytím svietidla červeným papierom, poprípade materiálom z červeného balónika)
- mobilný telefón, GPS alebo mapy na zistenie súradníc pozorovacieho miesta môžu pomôcť

#### **Pamätajte na bezpečnosť!**

• **Odporúčame, aby s menšími deťmi išli pozorovať aj ich rodičia.** Rozhodnite sa, či Vaše dieťa nepotrebuje vonku po zotmení dohľad.

• Uistite sa, že máte na sebe vhodný odev vzhľadom na počasie a rovnako pre pobyt vonku v noci (najlepšie svetlé oblečenie s reflexnými prvkami).

• Pri výbere pozorovacieho miesta dbajte na to, aby Vaše dieťa nebolo v blízkosti cesty, na okraji balkóna, alebo aby mu žiadnym iným spôsobom nehrozilo nebezpečenstvo.

### **Pozorovanie z viacerých miest:**

Môžete odosielať pozorovanie aj z viacerých lokalít. Vyberte si miesto aspoň 1 km vzdialené od pôvodného. Nezabudnite pri odosielaní pozorovania uviesť súradnice nového miesta. Pozorovať môžete v priebehu tej istej noci, alebo kedykoľvek počas priebehu kampane.

**Mapky v tomto dokumente pripravil Jan Hollan, CzechGlobe (http://amper.ped.muni.cz/jenik/astro/maps/GaNight/2024/).**

**Päť krokov k zapojeniu**

*[\(http://globeatnight.svetelneznecistenie.sk/pozorovanie\)](http://globeatnight.svetelneznecistenie.sk/pozorovanie)*

#### **1) Zistite súradnice pozorovacieho miesta** jedným z nasledujúcich spôsobov:

a. Využite interaktívny nástroj pri odosielaní pozorovania cez Webapp (*<https://www.globeatnight.org/sk/webapp/>*). Ak budete odosielať pozorovanie pomocou mobilného telefónu, či cez tablet, súradnice sa vyplnia automaticky. Ak to urobíte neskôr pomocou počítača, zadajte adresu pozorovacieho miesta, alebo zadajte mesto, mapku si priblížte a vyberte si miesto, z ktorého ste pozorovali.

b. Použite GPS pri pozorovaní. Súradnice odosielajte s čo najväčšou presnosťou.

c. Použite mapu Vašej oblasti.

### **2) Približne medzi 21. a 22. hodinou nájdite na oblohe súhvezdie Orión.**

a. Nájdite najtmavšie mesto v okolí, kde vidíte zo súhvezdia Orión najviac hviezd. Ak máte nainštalované vonkajšie osvetlenie, uistite sa, že je vypnuté.

b. Počkajte vonku aspoň 10 minút, aby sa Vaše oči adaptovali na tmu.

c. Nájdite súhvezdie Orión na oblohe. Pomôcť si môžete vyhľadávacou mapkou na stránke *[http://globeatnight.svetelneznecistenie.sk/suhvezdie-](http://globeatnight.svetelneznecistenie.sk/suhvezdie-orion/)*

*[orion/](http://globeatnight.svetelneznecistenie.sk/suhvezdie-orion/)*.

**3) Porovnajte skutočnú nočnú oblohu s mapkami určujúcimi limitnú magnitúdu** (strana 2 - 3).

a. Vyberte mapku, ktorá sa najviac podobá na to čo vidíte.

b. Odhadnite pokrytie oblohy oblačnosťou.

c. Vyplňte pozorovací list (str. 4 alebo *<https://www.globeatnight.org/sk/webapp/>*).

**4) Svoje pozorovanie odošlite online** (ak ste už pozorovanie neodoslali pomocou mobilného zariadenia) na *[https://www.globeatnight.org/sk/webapp/.](https://www.globeatnight.org/sk/webapp/)*

a. Pozorovanie môžete odoslať najneskôr do dvoch týždňov od ukončenia aktuálnej časti kampane.

b. Kampaň je rozdelená do každého mesiacu roka a je desať dní dlhá.

**5) Vaše pozorovania môžete porovnať** s tisíckami iných z celého sveta:

**[http://globeatnight.svetelneznecistenie.sk/vysledky/.](http://globeatnight.svetelneznecistenie.sk/vysledky/)**

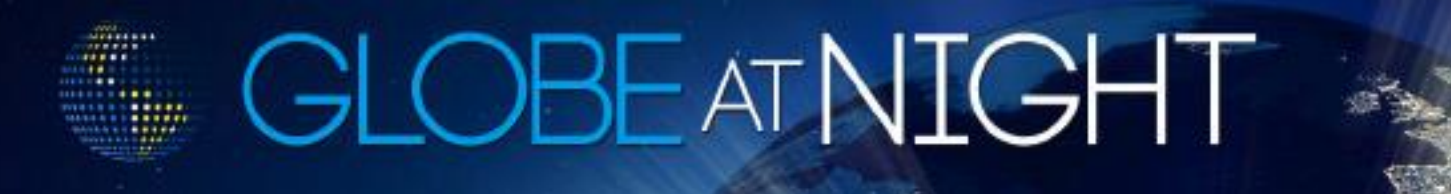

# **Sprievodca pozorovaním: Mapky oblohy** *www.globeatnight.org, [http://globeatnight.svetelneznecistenie.sk](http://globeatnight.svetelneznecistenie.sk/)*

## **V roku 2024 môžete pozorovať Súhvezdie Pegasus: 2. januára – 11. januára, 24. septembra – 3. októbra, 24. októbra – 2. novembra, 22. novembra – 1. decembra, 22. decembra – 31. decembra.**

Predtým ako pôjdete pozorovať si prezrite mapky, ako nájsť súhvezdie Orión na nočnej oblohe.

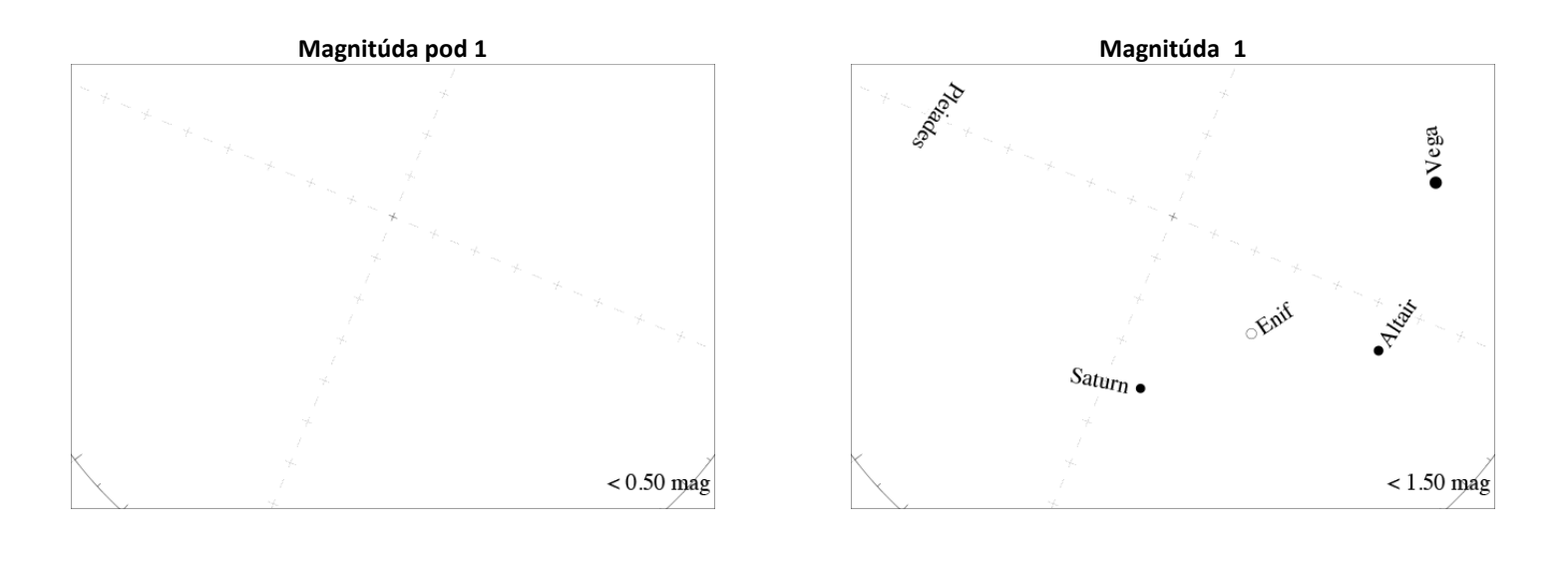

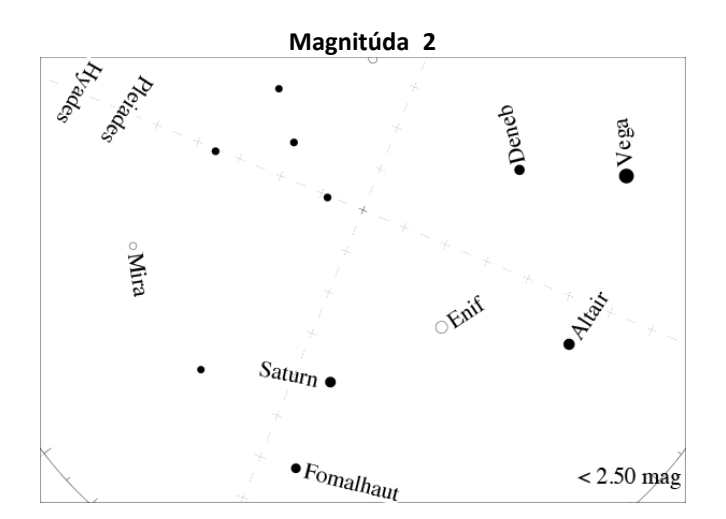

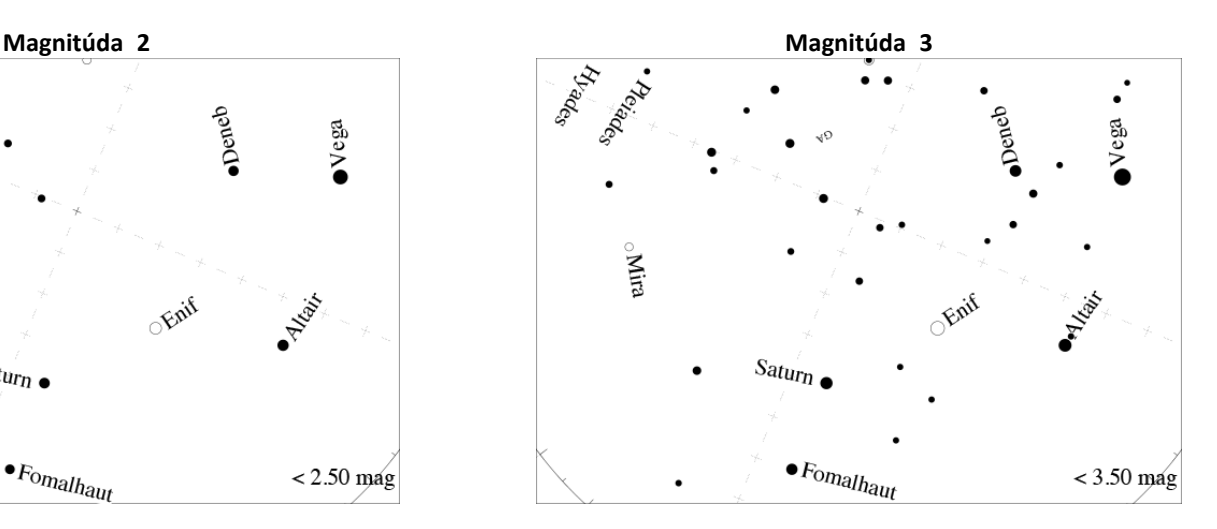

# **GLOBE AT NIGHT**

## **Sprievodca pozorovaním: Mapky oblohy**

## *www.globeatnight.org, [http://globeatnight.svetelneznecistenie.sk](http://globeatnight.svetelneznecistenie.sk/)*

## **V roku 2024 môžete pozorovať Súhvezdie Pegasus: 2. januára – 11. januára, 24. septembra – 3. októbra, 24. októbra – 2. novembra, 22. novembra – 1. decembra, 22. decembra – 31. decembra.**

Predtým ako pôjdete pozorovať si prezrite mapky, ako nájsť súhvezdie Orión na nočnej oblohe.

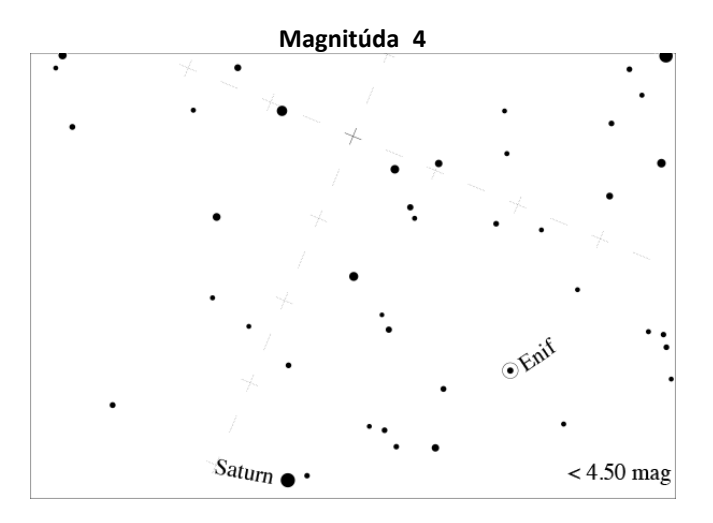

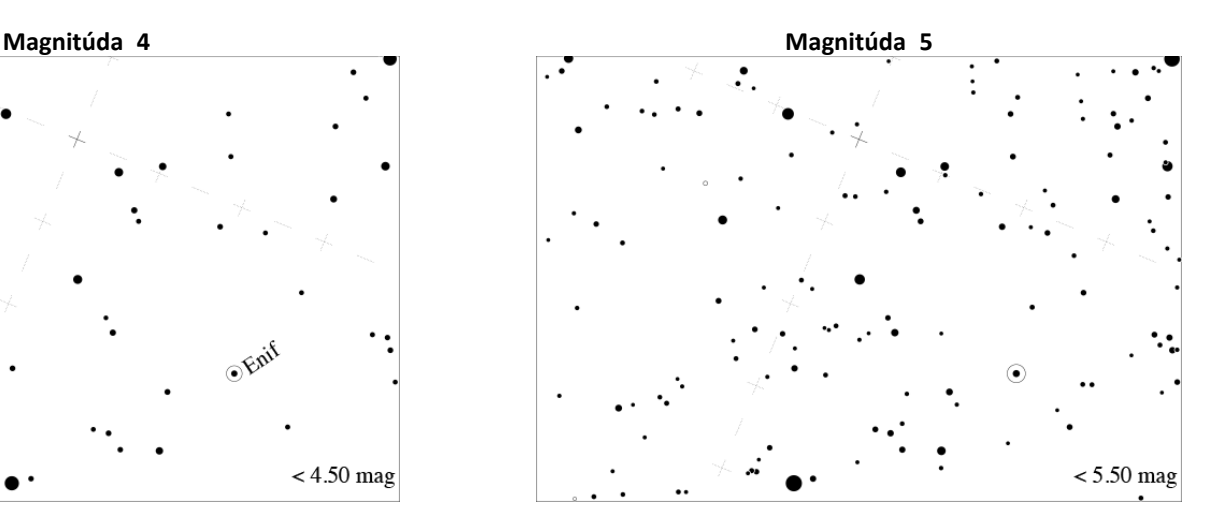

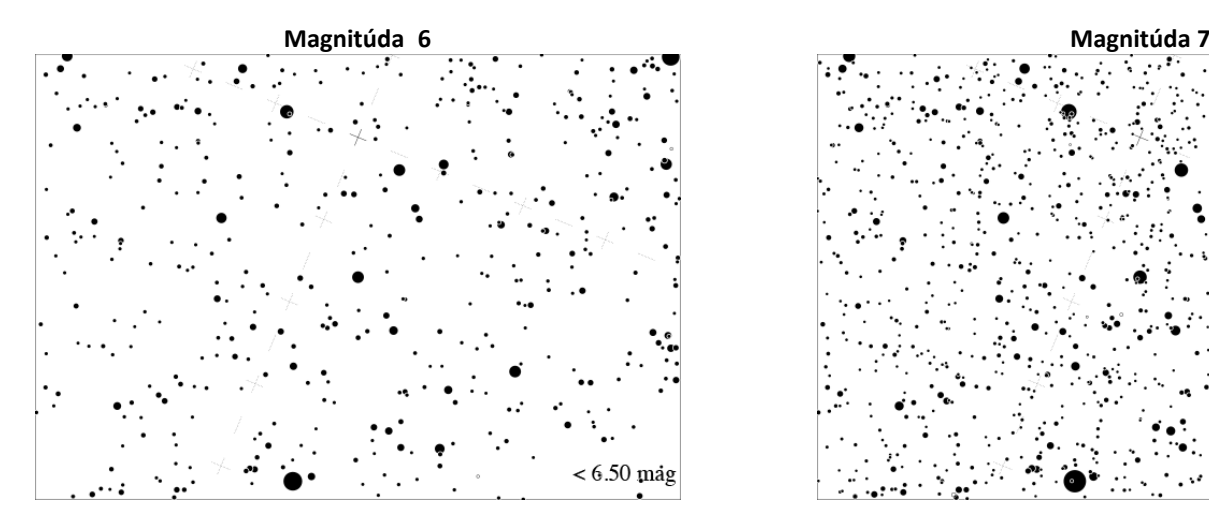

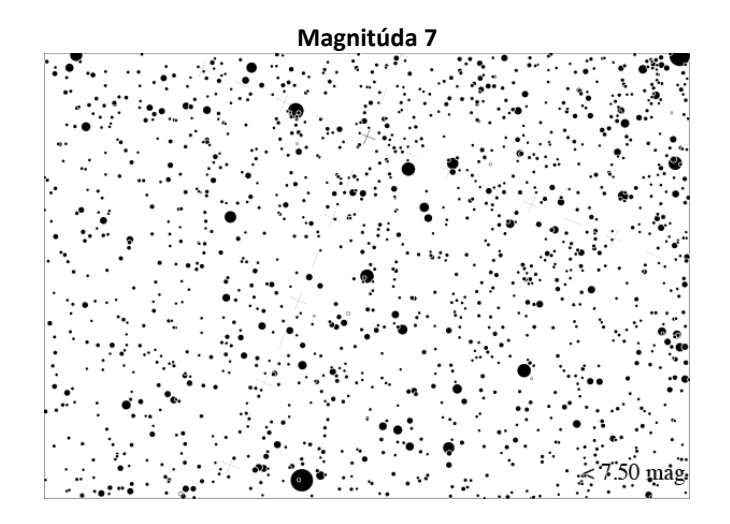

# LOBE AT NIGHT

## **Sprievodca pozorovaním: Pozorovací list**

## *www.globeatnight.org, [http://globeatnight.svetelneznecistenie.sk](http://globeatnight.svetelneznecistenie.sk/)*

**V roku 2024 môžete pozorovať Súhvezdie Pegasus: 2. januára – 11. januára, 24. septembra – 3. októbra, 24. októbra – 2. novembra, 22. novembra – 1. decembra, 22. decembra – 31. decembra.**

Polia označené \* sú povinné.

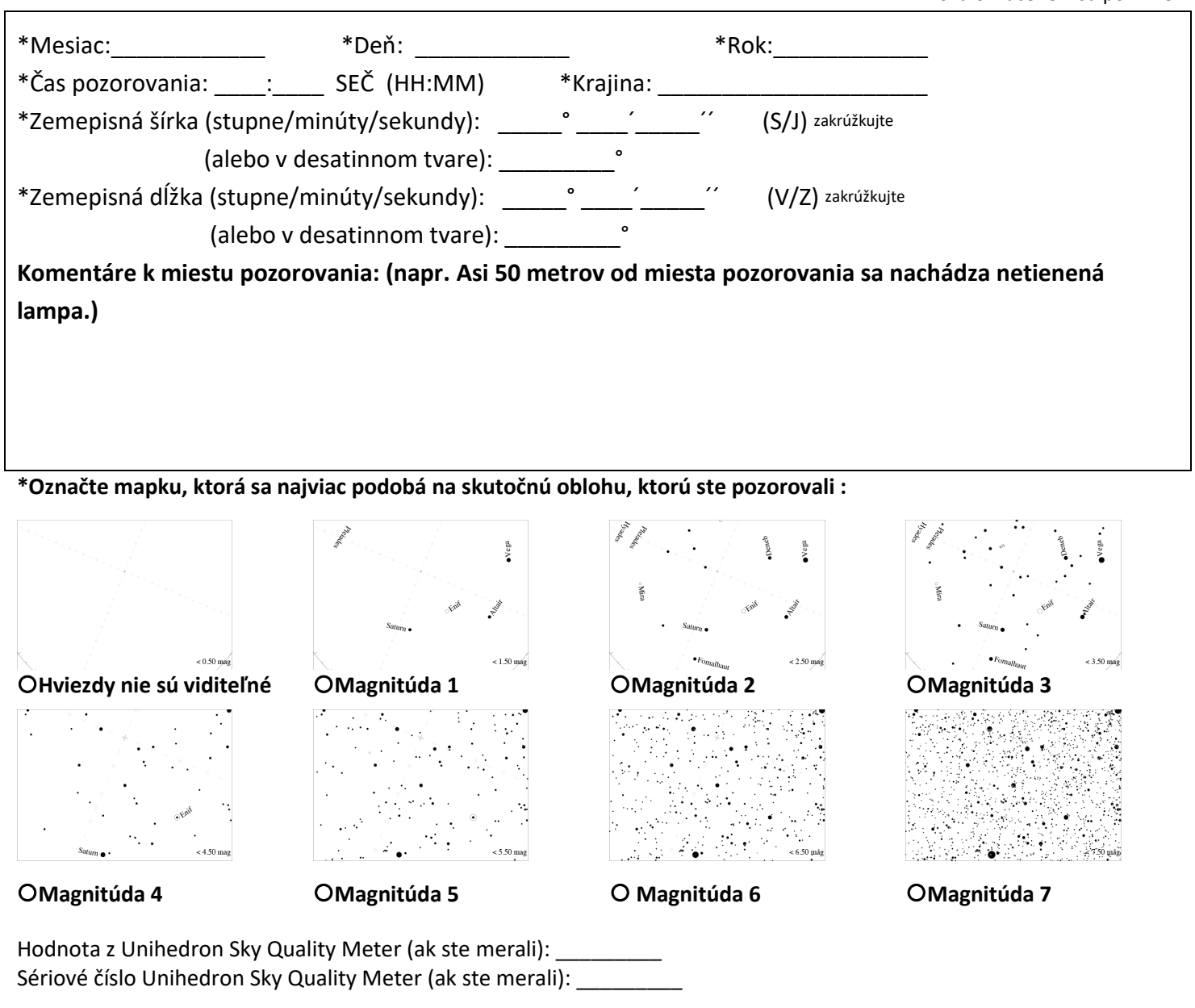

\*Odhad pokrytia oblohy oblačnosťou:

OJasno OPribližne ¼ oblohy je zatiahnutá O Približne ½ oblohy je zatiahnutá O Viac ako ½ oblohy je zatiahnutá

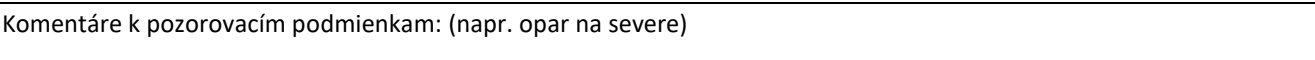